### **CIS 75.31A Course Outline as of Summer 2008**

# **CATALOG INFORMATION**

Full Title: Intro to Web-Based Animation with Flash Last Reviewed: 4/13/2015 Dept and Nbr: CIS 75.31A Title: FLASH WEB ANIMATION

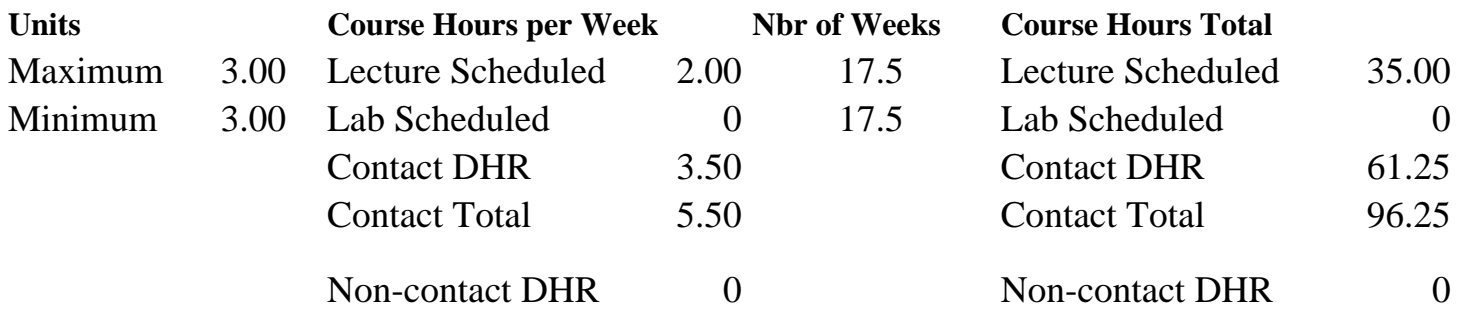

Total Out of Class Hours: 70.00 Total Student Learning Hours: 166.25

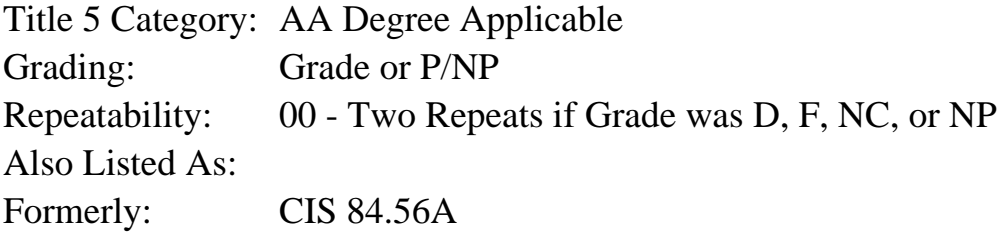

### **Catalog Description:**

An introduction to the use and implementation of Web-based animation tools. Students will use Macromedia Flash to create basic vector-based animations, examine the concepts that make a quality interactive animation, complete a thorough exploration of the tools, introduce and utilize basic ActionScripting, and produce animations.

## **Prerequisites/Corequisites:**

### **Recommended Preparation:**

(Completion of CIS 73.31A and CIS 58.51A) and eligibility for ENGL 100 or ESL 100.

### **Limits on Enrollment:**

### **Schedule of Classes Information:**

Description: An introduction to the use and implementation of Web-based animation tools. Students will use Macromedia Flash to create basic vector-based animations, examine the concepts that make a quality interactive animation, complete a thorough exploration of the tools, introduce and utilize basic ActionScripting, and produce animations. (Grade or P/NP) Prerequisites/Corequisites:

Recommended: (Completion of CIS 73.31A and CIS 58.51A) and eligibility for ENGL 100 or ESL 100. Limits on Enrollment: Transfer Credit: CSU; Repeatability: Two Repeats if Grade was D, F, NC, or NP

# **ARTICULATION, MAJOR, and CERTIFICATION INFORMATION:**

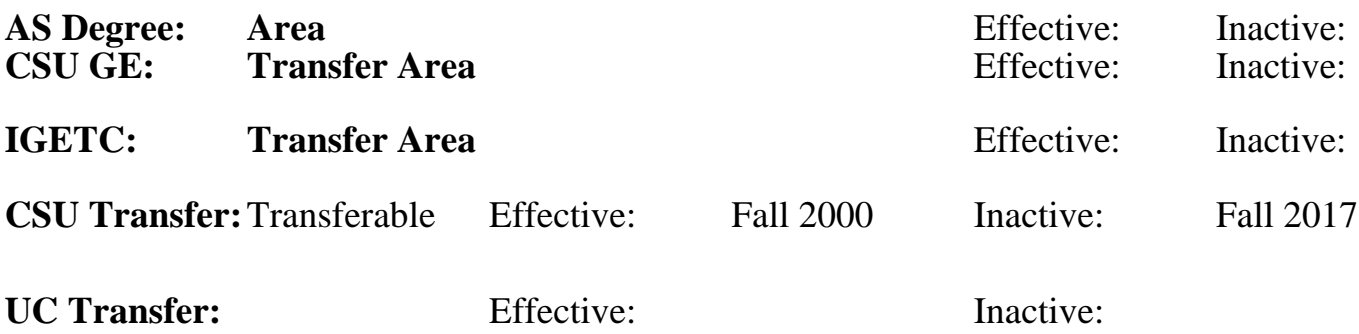

**CID:**

**Certificate/Major Applicable:** 

[Certificate Applicable Course](SR_ClassCheck.aspx?CourseKey=CIS75.31A)

# **COURSE CONTENT**

### **Outcomes and Objectives:**

The students will be able to:

- 1. Examine and report on uses of Flash on the web and in interfaces
- 2. Identify and apply animation/interface design principles
- 3. Effectively use animation interface including animation tools
- 4. Create different types of Flash symbols and utilize them through the Library
- 5. Compare, contrast and practice different tweening and frame-based animation techniques
- 6. Examine and resolve issues related to importing files and managing content on the stage
- 7. Identify basic Flash actions and apply them by creating interactivity with animations
- 8. Learn audio basics, its use within the Flash paradigm and apply this knowledge by importing, editing, and controlling audio files in Flash
- 9. Inventory, compare and implement various Flash movie testing methods
- 10. Examine issues and implement effective optimization techniques for publishing Flash sites

# **Topics and Scope:**

- 1. Examples of Flash animation
	- a. Web-based
	- b. Application interfaces
- 2. Introduction to web-based animation software
	- a. Flash
	- b. LiveMotion2
- 3. Software Interface
	- a. Drawing tools
	- b. Painting tools
	- c. Stage
	- d. Timeline
	- e. Layers
	- f. Pallettes
	- g. Rules, guides, and grids
- 4. Symbols, Libraries, Instances
	- a. Graphic symbols
	- b. Button symbols
	- c. Movie Clip symbols
	- d. Library methods and control
- 5. Keyframe animation
	- a. Different types of frames
	- b. Frame-based animations
	- c. Motion tweening
	- d. Shape tweening
- 6. Importing files into Flash
	- a. Bitmaps
	- b. Audio
	- c. Exporting from other programs
- 7. Basic Actions
	- a. Labels
	- b. Actions list
	- c. Actions panel
	- d. Applying actions to symbols
		- i. Movie clips
		- ii. Buttons
- 8. Audio within Flash
	- a. File Types
	- b. More importing techniques and concerns
	- c. Compressing files
	- d. Editing the sound envelope
	- e. Playing files on the timeline
	- f. Looping audio
- 9. Testing Flash movies
	- a. Testing in the browser
	- b. Using Test movie command
	- c. Using Bandwidth profiler
	- d. Showing streaming
- 10. Optimization of Flash movies
	- a. Examine and edit publish settings
		- i. Flash
		- ii. HTML
	- b. Compression of images and sounds
	- c. Generating file size reports
	- d. Producing your own animations
		- i. Stage size
		- ii. Target audience

## **Assignment:**

- 1. View a variety of Flash sites and application interfaces
- 2. Analyze and evaluate theme based on established criteria
- 3. Read chapters appropriate to the topics being discussed
- 4. Utilize the Flash>Help>Lessons to review and practice the use of Flash tools and program interface
- 5. Draw a static multi-layer scene using several of the program tools consisting of a variety of symbol types
- 6. Apply knowledge of keyframe animation to create animations within the static scene. Focus on publish settings, FTPing files
- 7. Create a 468X60 web banner by using several files imported and/or created in another program - part of an electronic portfolio
- 8. Import and control sound within a Flash file
- 9. Examine labels, actions, and behaviors and apply labels, actions and behaviors to a short animation sequence
- 10. Examine the use of multiple scenes within an animation and create a short animation utilizing multiple scenes, audio and keyframe techniques
- 11. Make a six-page web site, using a go to structure that will:
	- a. demonstrate facility with the Flash interface
	- b. demonstrate facility with the Drawing tools
	- c. demonstrate facility with keyframe animation
	- d. frame-by-frame walk cycle
	- e. motion tweening
	- f. effects, opacity, tint, alpha
	- g. guide layers
	- h. mask tweening
	- i. shape tweening-compare and contrast with motion tweening

## **Methods of Evaluation/Basis of Grade:**

**Writing:** Assessment tools that demonstrate writing skills and/or require students to select, organize and explain ideas in writing.

Written homework

**Problem Solving:** Assessment tools, other than exams, that demonstrate competence in computational or noncomputational problem solving skills.

**Skill Demonstrations:** All skill-based and physical demonstrations used for assessment purposes including skill performance exams.

Class performances, Performance exams, Production of animation

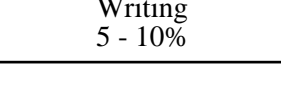

Homework problems and the problem solving the problem solving and the Problem solving Problem solving 10 - 20%

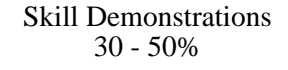

Multiple choice, True/false Exams<br>  $30 - 50\%$ 

**Other:** Includes any assessment tools that do not logically fit into the above categories.

## **Representative Textbooks and Materials:**

- 1. Foundation Flash 5, by Sham Bhangal Friends of Ed Publishers, 2001
- 2. Macromedia Flash 5 for Windows and Macintosh, by Katherine Ulrich Peachpit Press, 2001

30 - 50%

None Other Category<br>
Other Category<br>
0 - 0%